, tushu007.com

## <<PowerBuilder9.0

<<PowerBuilder9.0

- 13 ISBN 9787302096146
- 10 ISBN 7302096147

出版时间:2004-9

页数:385

字数:557000

extended by PDF and the PDF

http://www.tushu007.com

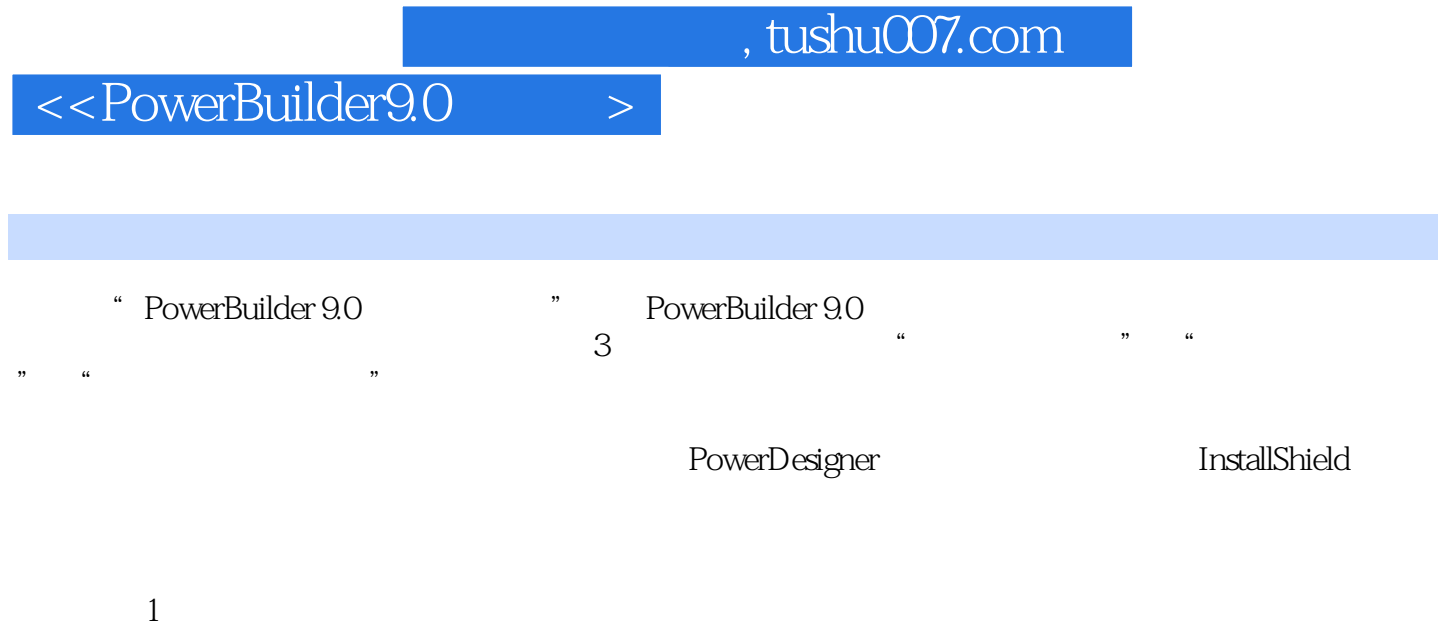

PowerBuilder

 $,$  tushu007.com

## <<PowerBuilder9.0

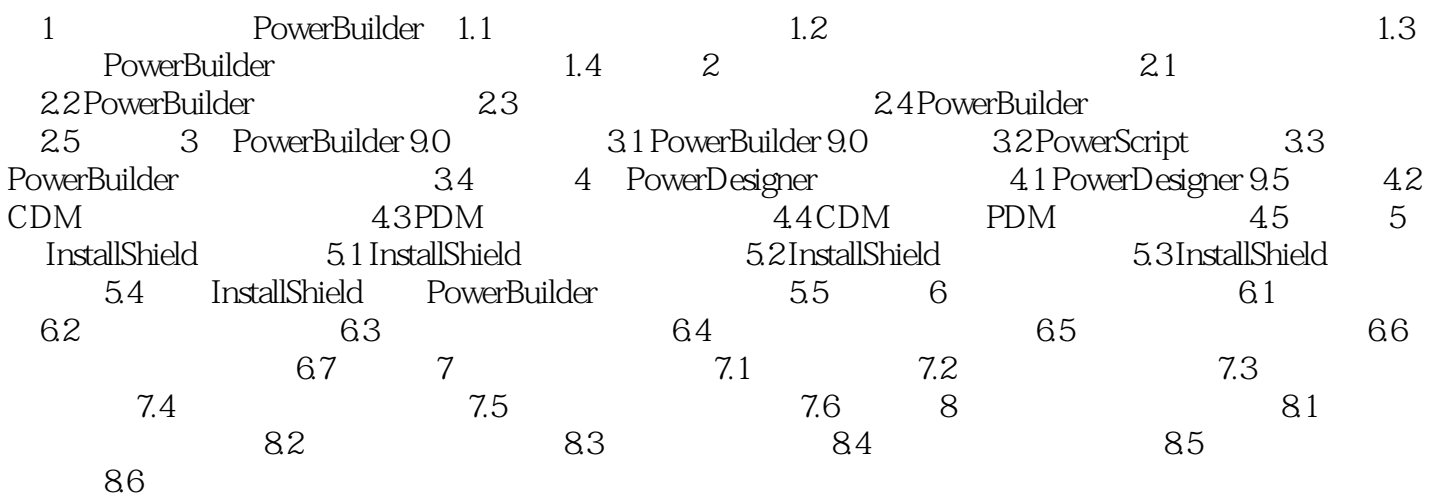

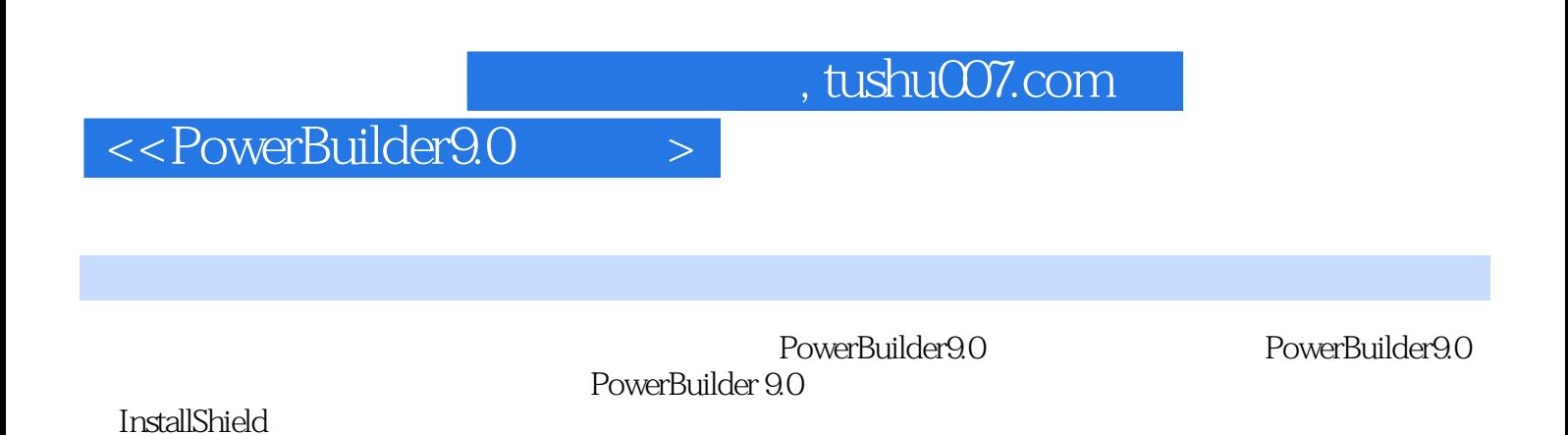

## , tushu007.com

## <<PowerBuilder9.0

本站所提供下载的PDF图书仅提供预览和简介,请支持正版图书。

更多资源请访问:http://www.tushu007.com